# Advanced Big Data Systems

Guido Salvaneschi

# Different data processing goals

- Low latency (**interactive**) queries on historical data: enable faster decisions
	- E.g., identify why a site is slow and fix it
- Low latency queries on live data (**streaming**): enable decisions on real-time data
	- E.g., detect & block worms in real-time (a worm may infect 1mil hosts in 1.3sec)
- **Sophisticated** data processing: enable "better" decisions
	- E.g., anomaly detection, trend analysis

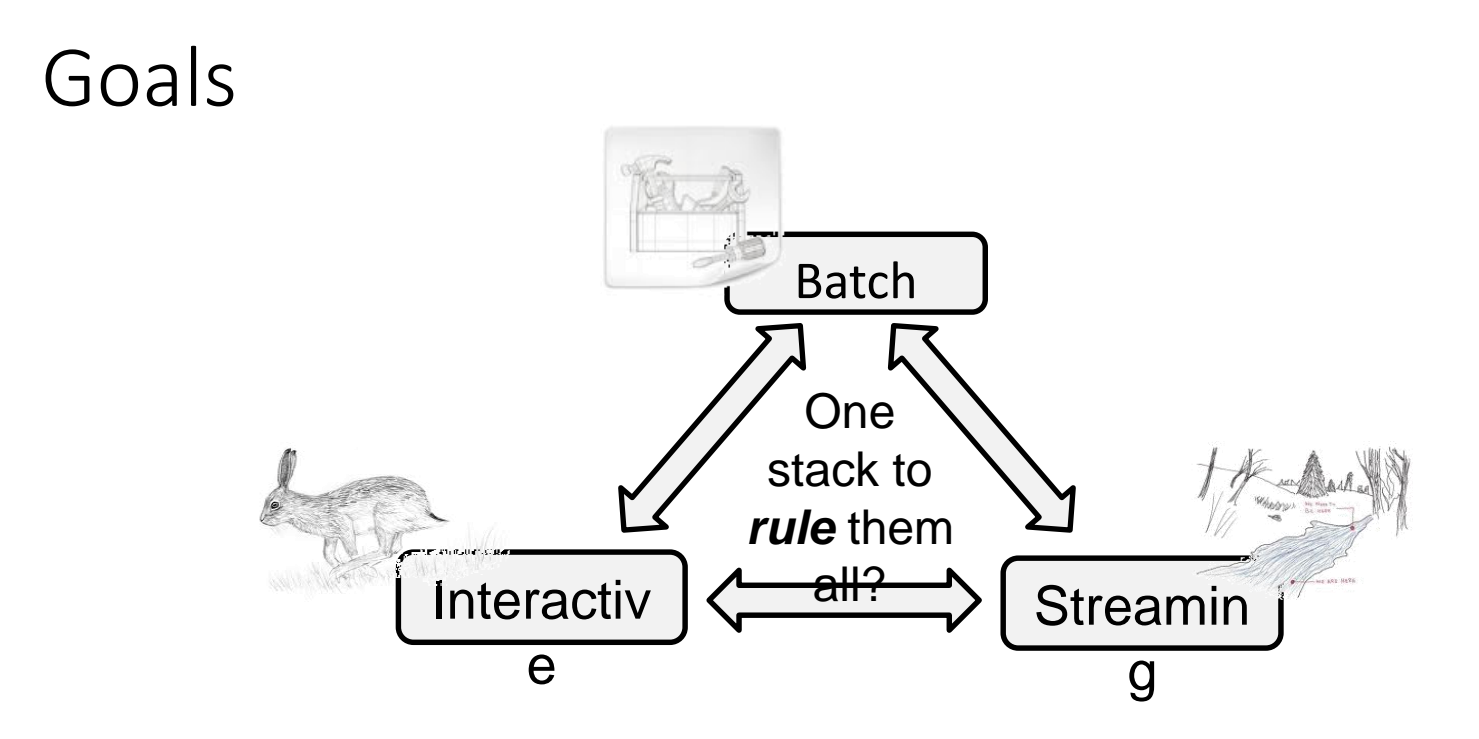

- *Easy* to combine *batch*, *streaming*, and *interactiv*e computations
- *Easy* to develop *sophisticated* algorithms
- **Compatible** with existing open source ecosystem (Hadoop/HDFS)

### Memory use

- Aggressive use of memory can be a solution
- Memory transfer rates >> disk or even SSDs
	- Gap is growing especially w.r.t. disk
- Many datasets already fit into memory
	- The inputs of over 90% of jobs in Facebook, Yahoo!, and Bing clusters fit into memory
	- E.g., 1TB = 1 billion records  $@$  1 KB each
- Memory density (still) grows with Moore's law
	- RAM/SSD hybrid memories at horizon

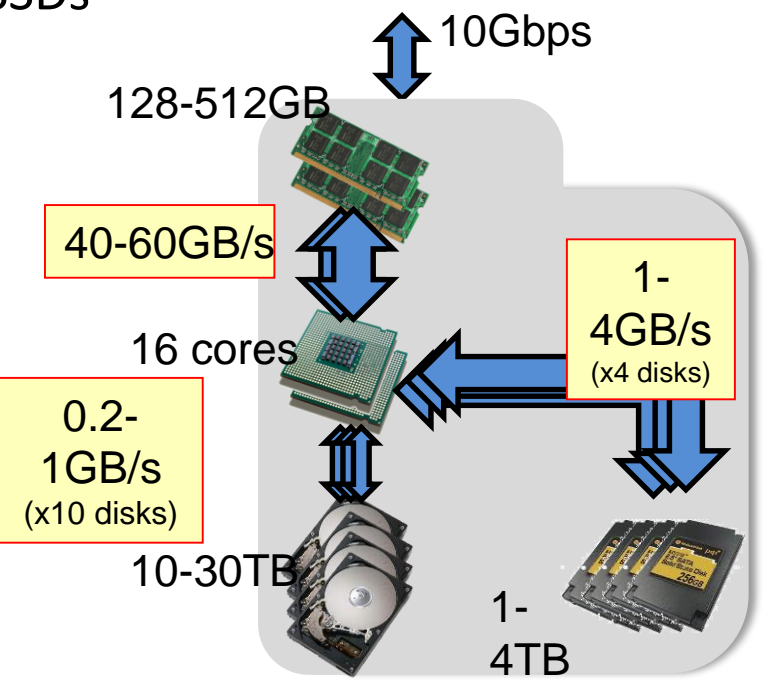

High end datacenter node

# Spark

- Project start UC Berkeley, 2009
	- Matei Zaharia et al. Spark: Cluster Computing with Working Sets,. HotCloud 2010.
	- Matei Zaharia et al. Resilient Distributed Datasets: A Fault-Tolerant Abstraction for In-Memory Cluster Computing. NSDI 2012.
- In February 2014, Spark became a Top-Level Apache Project
- Open source (mostly Scala code)
- <http://spark.apache.org/>

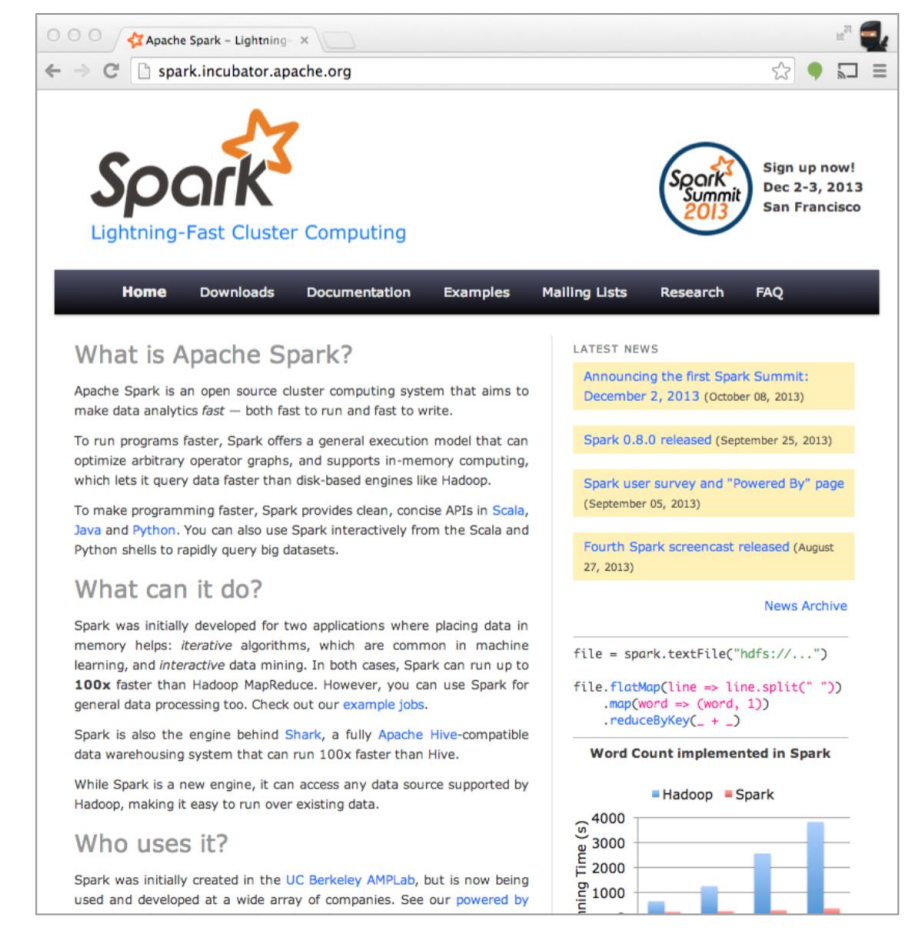

# Pros and Cons of MapReduce

Greatly simplifies "big data" analysis on large, unreliable clusters

- Simple interface: map and reduce
- Hides details of parallelism, data partition, fault-tolerance, load-balancing...
- Problems
	- cannot support **complex** (iterative) applications efficiently
	- cannot support **interactive** applications efficiently
- Root cause
	- Inefficient data sharing
- Hardware had advanced since Hadoop started.
	- Very large RAMs, Faster networks (10Gb+).
	- Bandwidth to disk not keeping up

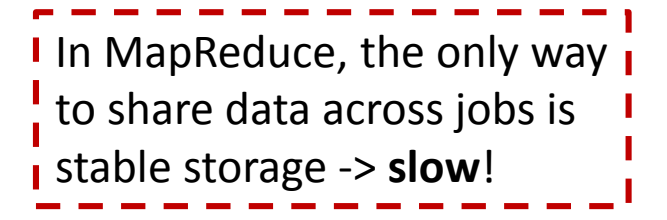

# Limitations of MapReduce

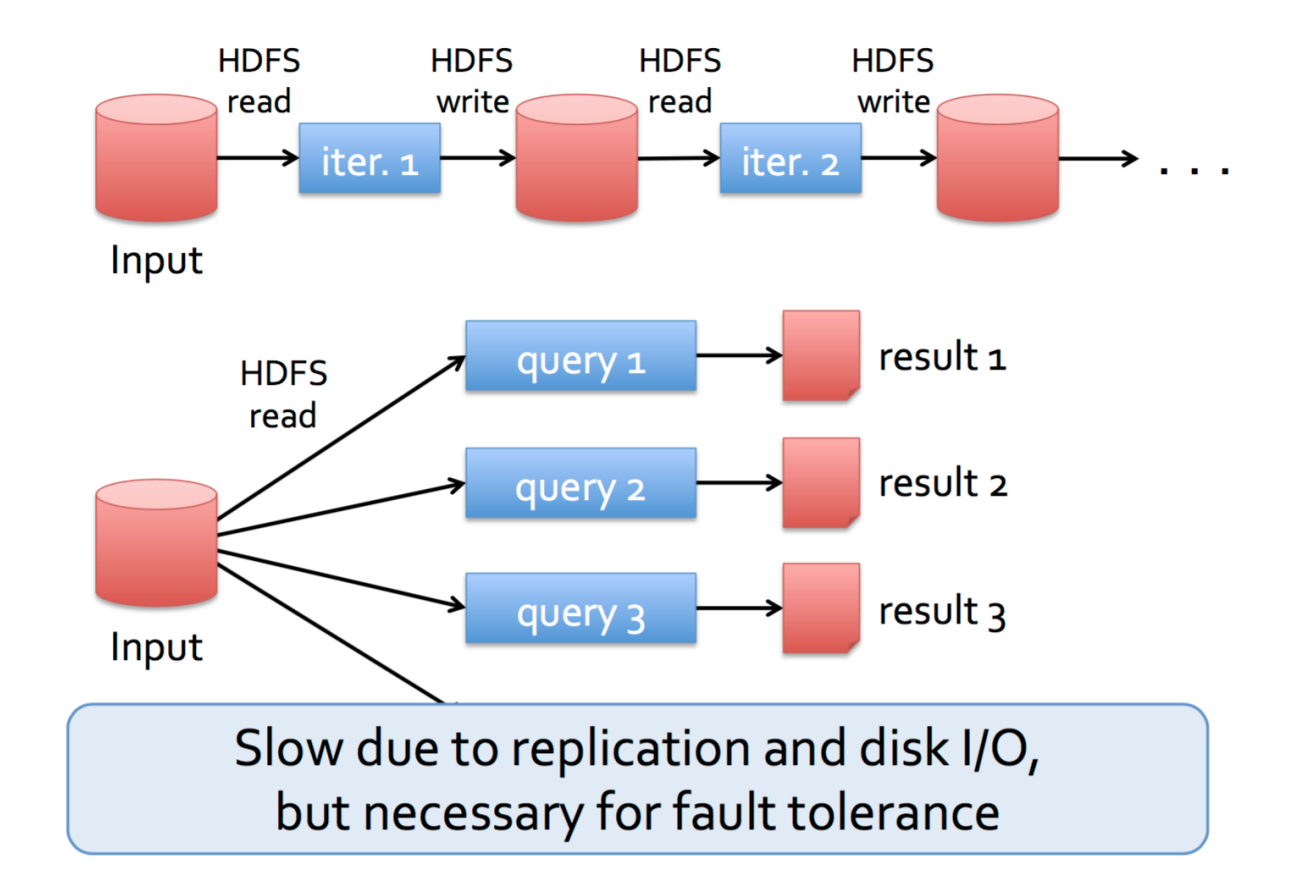

#### Goal: In-Memory Data Sharing

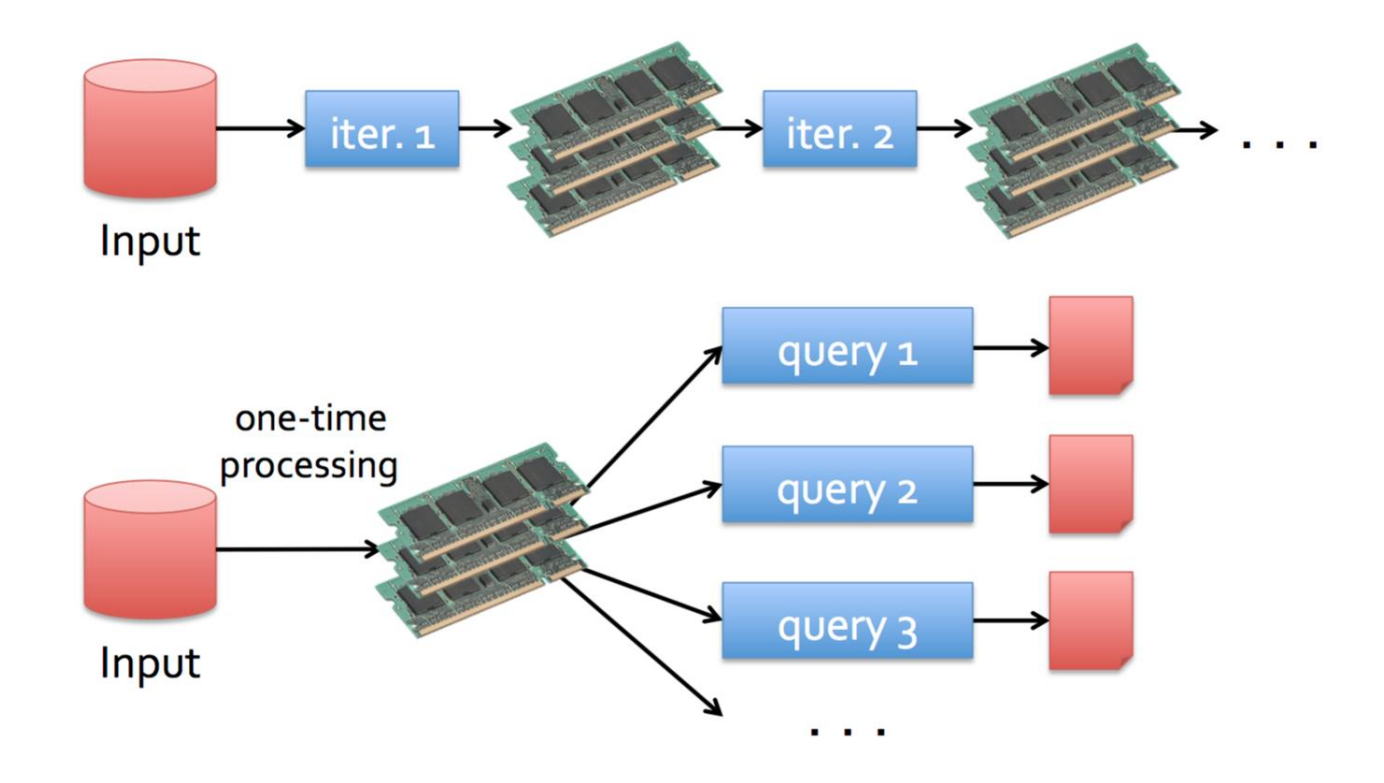

# Challenges

#### 10-100x faster than network/disk, but how to achieve fault-tolerance **efficiently**?

- Data replication?
- Log fine-grained updates to mutable states?
- Network bandwidth is scarce resource
- Disk I/O is slow
- Costly for data-intensive apps

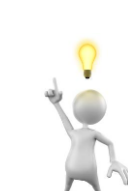

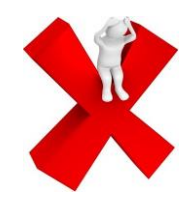

#### Observation

Coarse-grained operation: In many distributed computing, **same** operation is applied to multiple data items in parallel

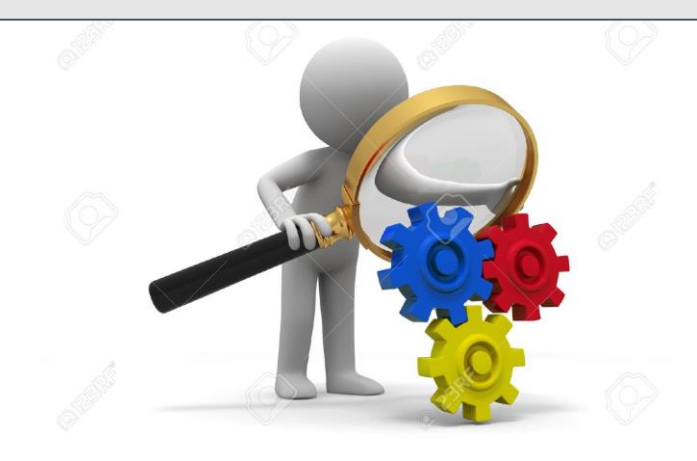

# RDD (Resilient Distributed Datasets )

- Restricted form of distributed shared memory
	- immutable, partitioned collection of records
	- can only be built through coarse-grained deterministic transformations (map, filter, join...)
- Efficient fault-tolerance using lineage
	- Log coarse-grained operations instead of fine-grained data updates
	- An RDD has enough information about how it's derived from other dataset
	- Recompute lost partitions on failure

#### Fault-tolerance

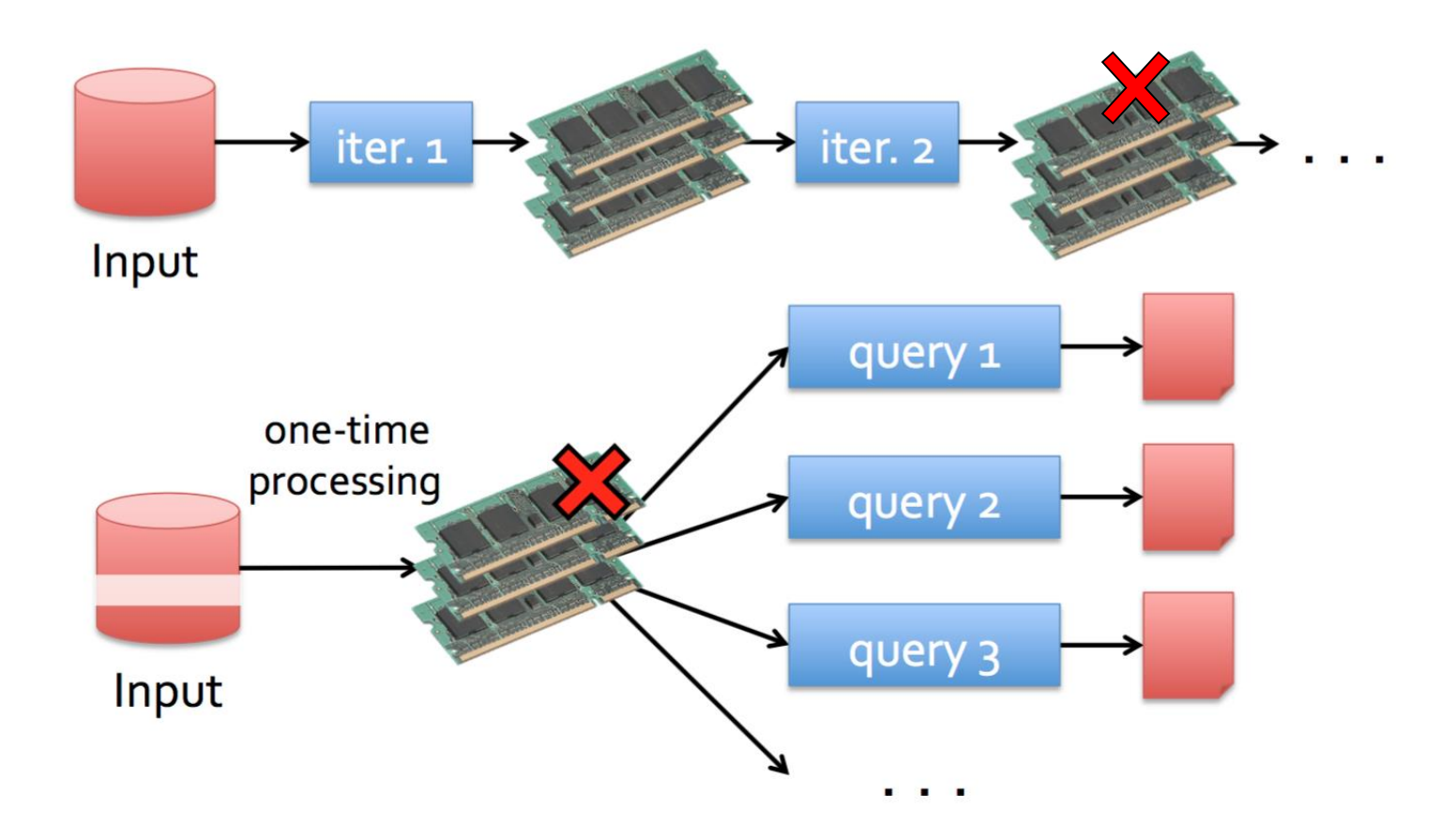

# Spark and RDDs

- Implements Resilient Distributed Datasets (RDDs)
- Operations on RDDs
	- **Transformations**: defines new dataset based on previous ones
	- **Actions**: starts a job to execute on cluster
- Well-designed interface to represent RDDs
	- Makes it very easy to implement transformations
	- Most Spark transformation implementation < 20 LoC

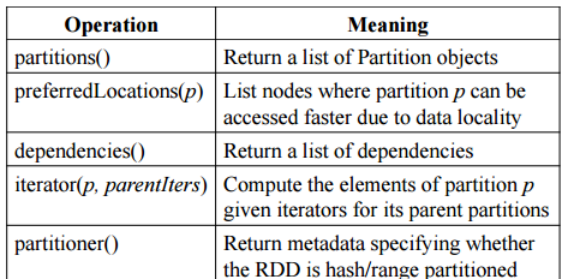

Table 3: Interface used to represent RDDs in Spark.

# Simple Yet Powerful

#### WordCount Implementation: Hadoop vs. Spark

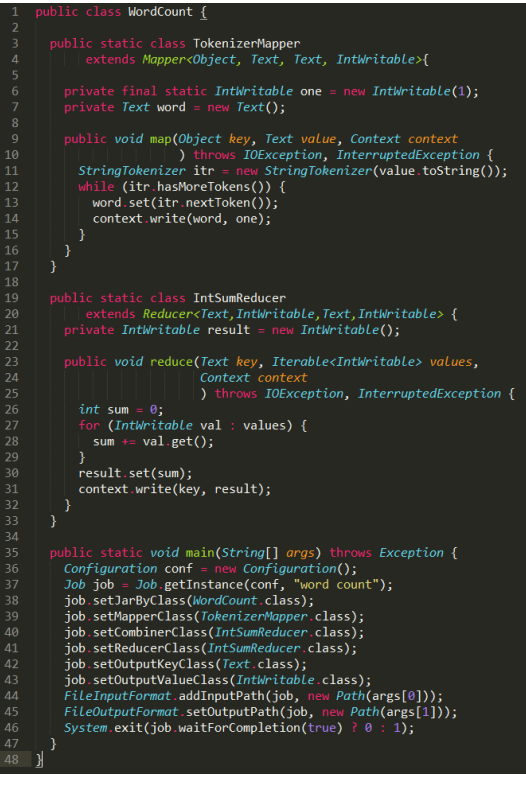

#### val textFile =  $sc.textFile("hdfs://...")$

val counts = textFile.flatMap(line => line.split(" ")).map(word => (word, 1)).reduceByKey(\_ + \_) counts.saveAsTextFile("hdfs://...")

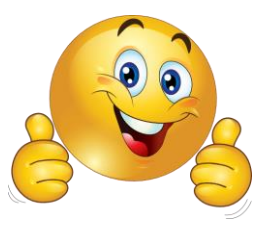

Pregel: iterative graph processing, 200 LoC using Spark

HaLoop: iterative MapReduce, 200 LoC using Spark

# Spark

- Fast, expressive cluster computing system compatible with Apache Hadoop
	- Works with any Hadoop-supported storage system (HDFS, S3, Avro, …)
- Improves **efficiency** through:
	- In-memory computing primitives
	- General computation graphs
- Improves **usability** through:
	- Rich APIs in Java, **Scala**, Python
	- Interactive shell

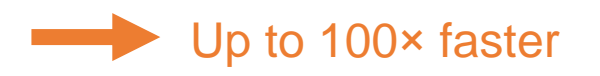

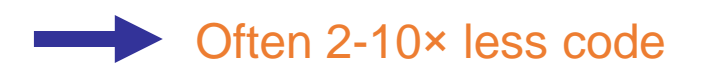

#### More on RDDs

#### **Work with distributed collections as you would with local ones**

- Resilient distributed datasets (RDDs)
	- Immutable collections of objects spread across a cluster
	- Built through parallel transformations (map, filter, etc)
	- Automatically rebuilt on failure
	- Controllable persistence (e.g., caching in RAM)
		- Different storage levels available, fallback to disk possible
- Operations
	- **Transformations** (e.g. map, filter, groupBy, join)
		- Lazy operations to build RDDs from other RDDs
	- **Actions** (e.g. count, collect, save)
		- Return a result or write it to storage

# Workflow with RDDs

- Create an RDD from a data source: <list>
- 
- Apply transformations to an RDD: map filter
- Apply actions to an RDD: collect count

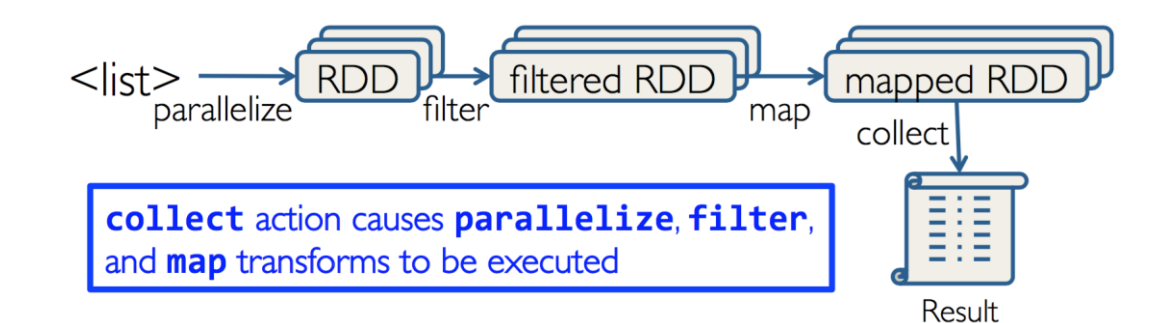

#### distFile =  $sc.textFile("...", 4)$

- RDD distributed in 4 partitions
- Elements are lines of input
- *Lazy evaluation* means no execution happens now

# Example: Mining Console Logs

• Load error messages from a log into memory, then interactively search for patterns

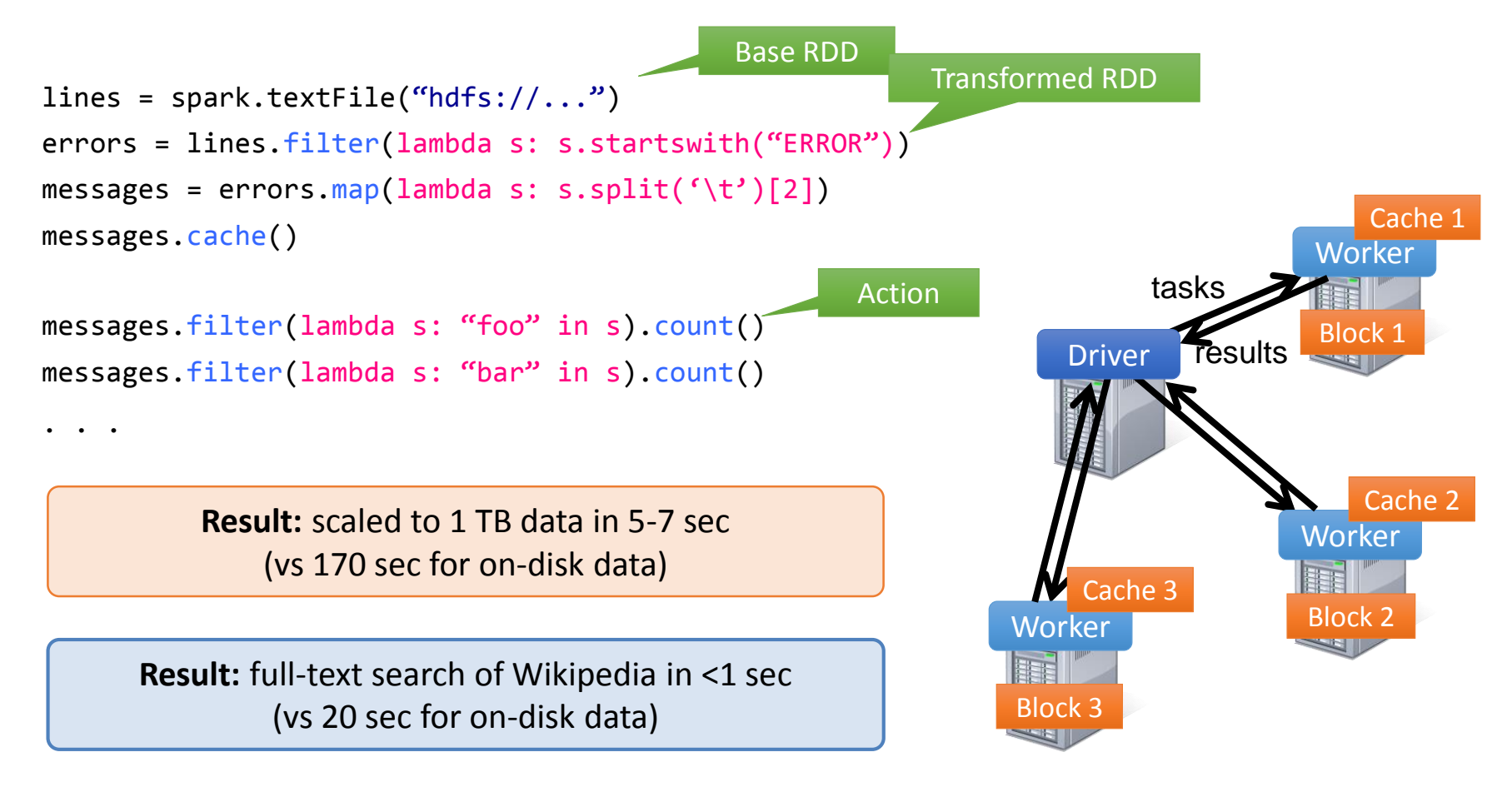

## Partitions

- Programmer specifies number of partitions for an RDD
	- Default value used if unspecified
	- *more partitions = more parallelism* (If workers are available)

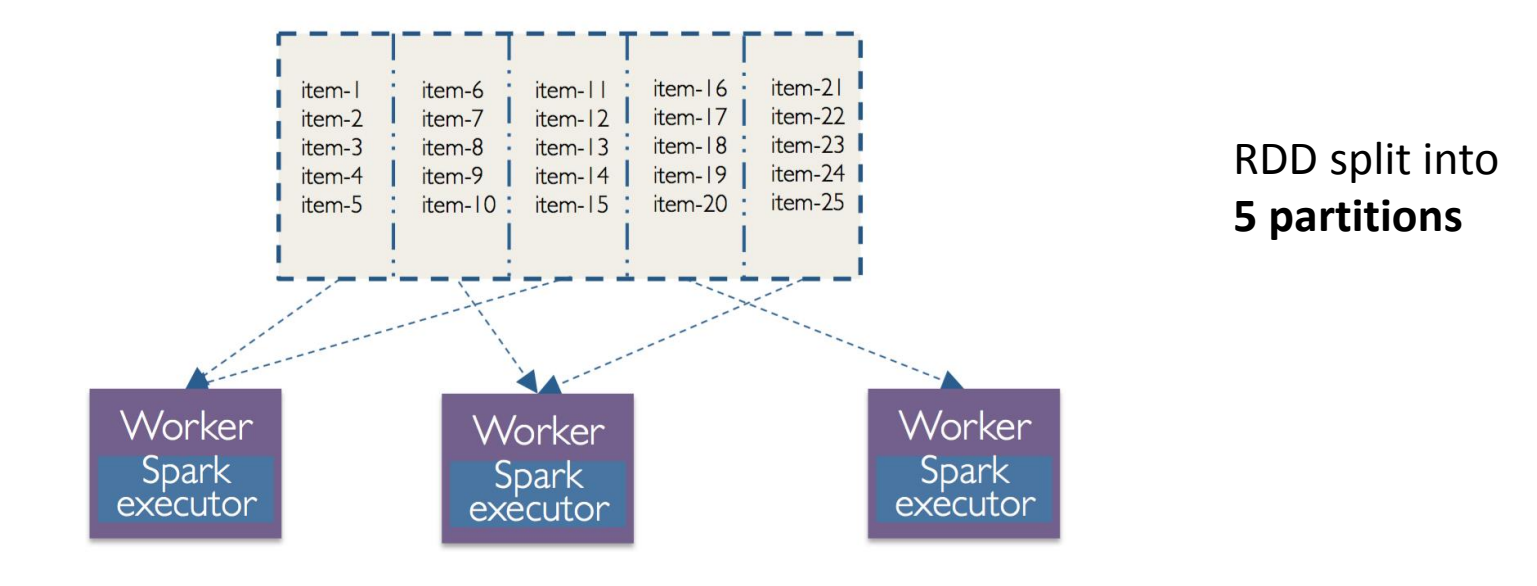

#### RDD partition-level view

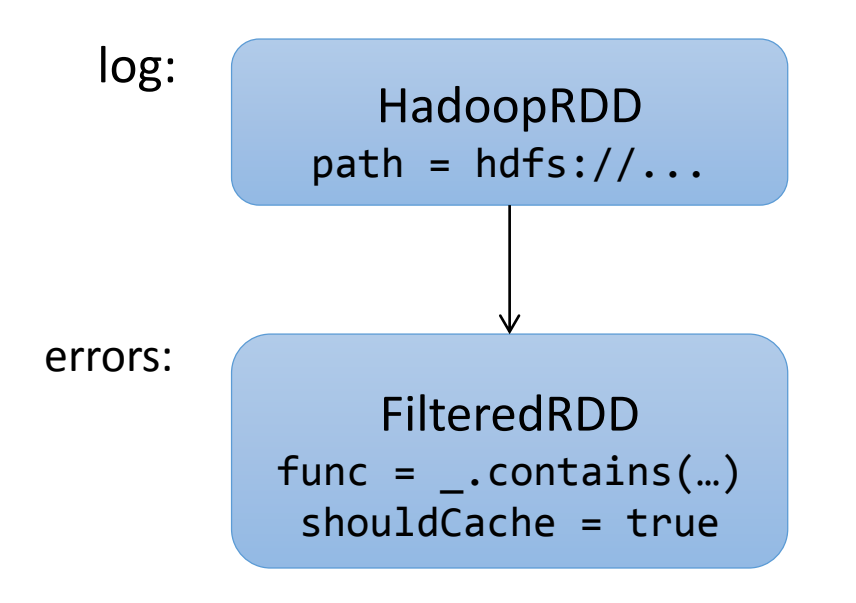

#### Dataset-level view: Dataset-level view:

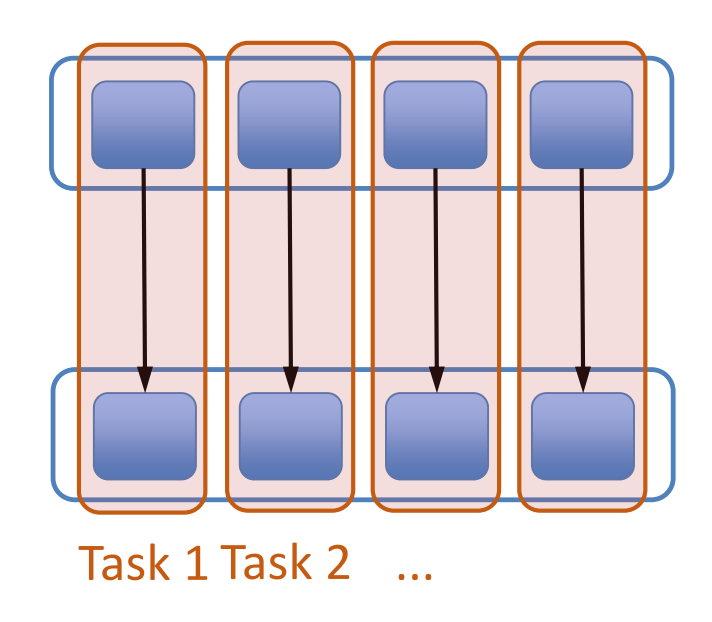

# Job scheduling

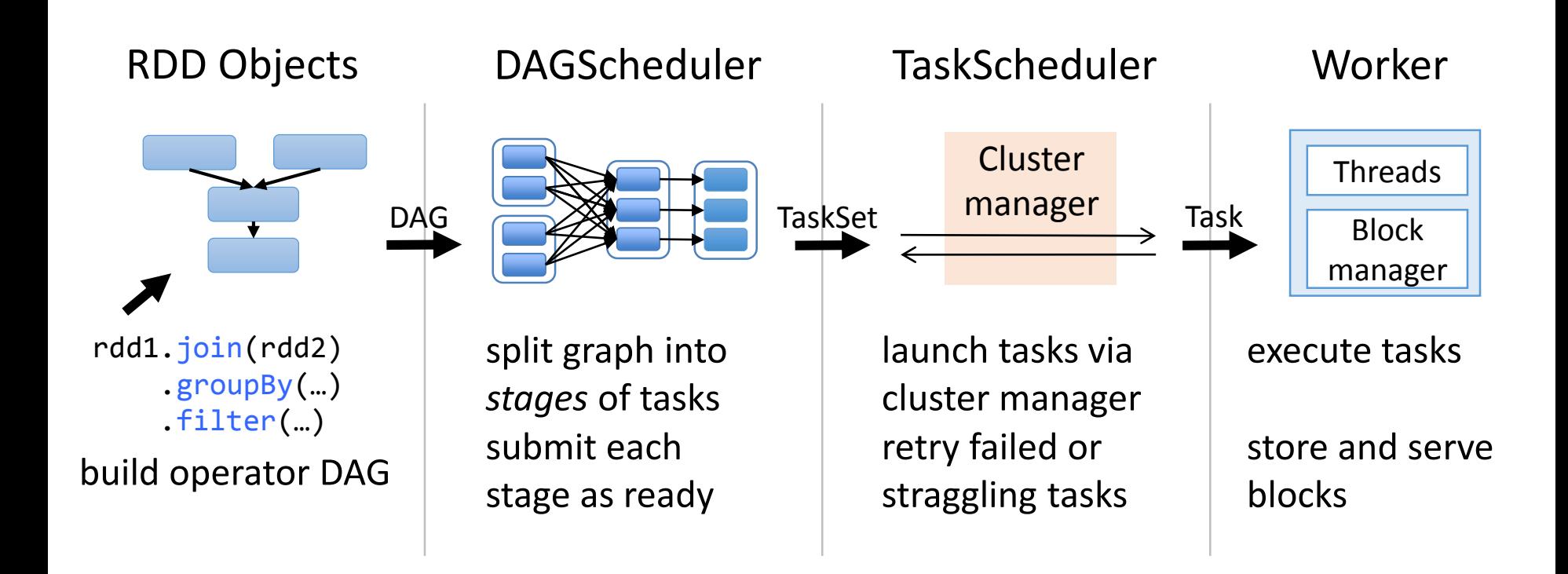

source: https://cwiki.apache.org/confluence/display/SPARK/Spark+Internals

## RDD Fault Tolerance

RDDs track the transformations used to build them (their *lineage*) to recompute lost data

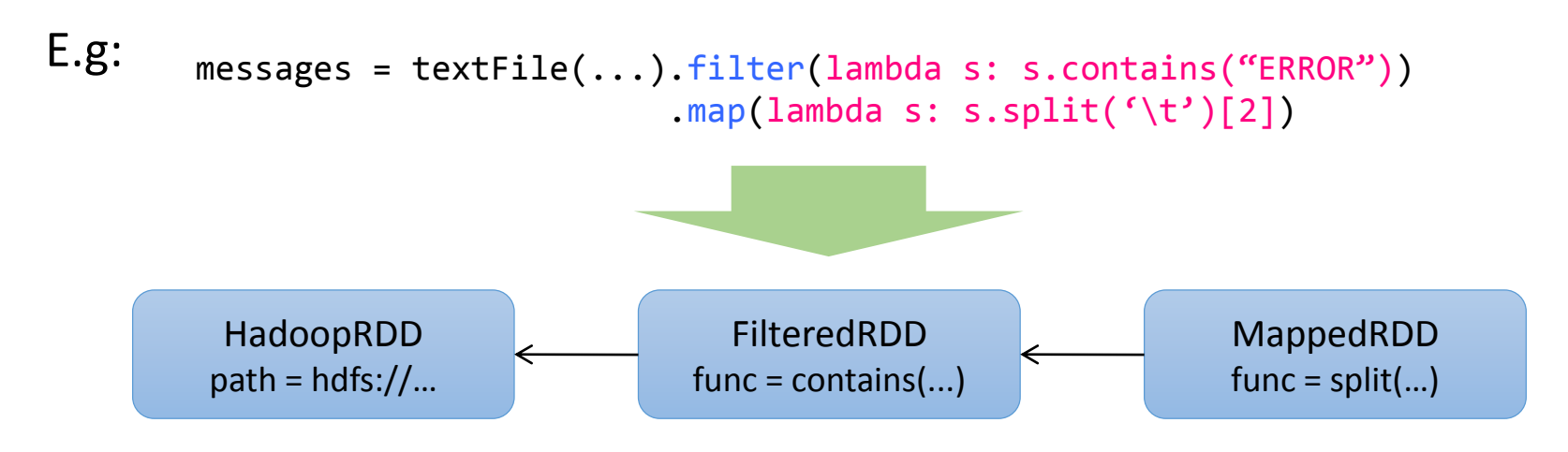

#### Fault Recovery Test

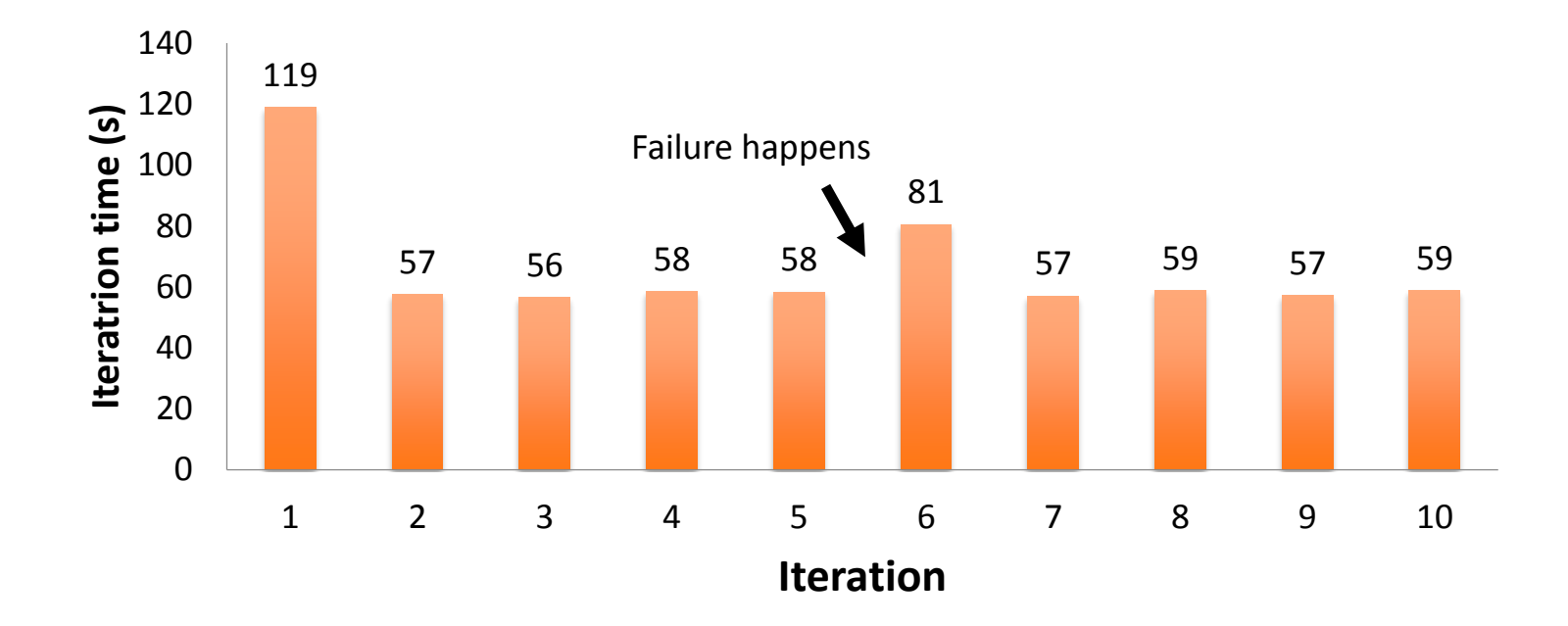

running time for 10 iterations of k-means on 75 nodes, each iteration contains 400 tasks on 100GB data

#### Behavior with Less RAM

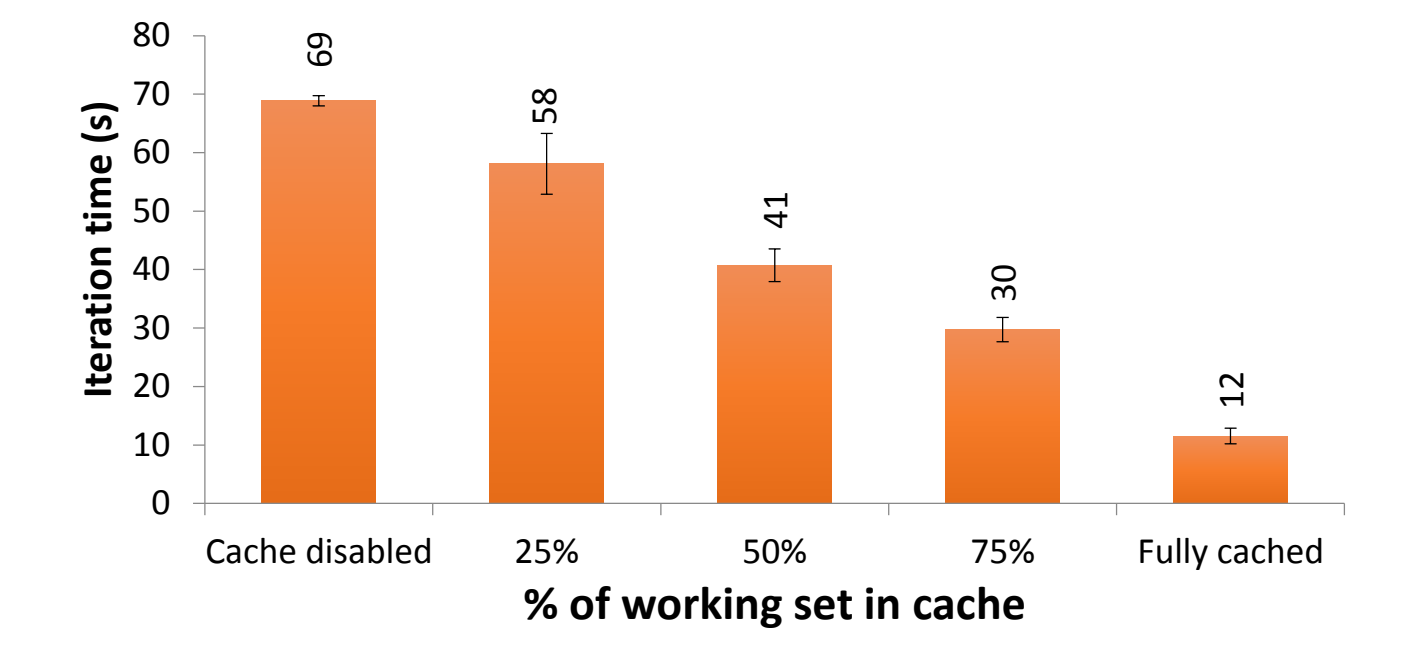

### Spark in Java and Scala

Java API:

```
JavaRDD<String> lines = spark.textFile(…);
errors = lines.filter(
  new Function<String, Boolean>() {
    public Boolean call(String s) {
      return s.contains("ERROR");
    }
});
errors.count()
```
Scala API:

```
val lines = spark.textFile(…)
```

```
errors = lines.filter(s => s.contains("ERROR"))
// can also write filter(_.contains("ERROR"))
```
errors.count

#### Creating RDDs

```
# Turn a local collection into an RDD
sc.parallelize([1, 2, 3])
```
# Load text file from local FS, HDFS, or S3 sc.textFile("file.txt") sc.textFile("directory/\*.txt") sc.textFile("hdfs://namenode:9000/path/file")

# Use any existing Hadoop InputFormat sc.hadoopFile(keyClass, valClass, inputFmt, conf)

#### Basic Transformations

```
nums = sc.parallelice([1, 2, 3])
```

```
# Pass each element through a function
squares = nums.map(lambda x: x*x) # => {1, 4, 9}
```

```
# Keep elements passing a predicate
even = squares.filter(lambda x: x % 2 == 0) # => \{4\}
```
# Map each element to zero or more others nums.flatMap(lambda x: range(0, x)) # =>  $\{0, 0, 1, 0,$ 1, 2}

Range object (sequence of numbers 0, 1, …, x-1)

#### Basic Actions

```
nums = sc.parallelice([1, 2, 3])# Retrieve RDD contents as a local collection
nums.collect() # \Rightarrow [1, 2, 3]# Return first K elements
nums.take(2) \# \Rightarrow [1, 2]# Count number of elements
nums.count() \# \Rightarrow 3# Merge elements with an associative function
nums.reduce(lambda x, y: x + y) # => 6
# Write elements to a text file
nums.saveAsTextFile("hdfs://file.txt")
```
### Working with Key-Value Pairs

- Spark's "distributed reduce" transformations act on RDDs of *keyvalue pairs*
- Python:  $pair = (a, b)$  $pair[0]$  # => a  $pair[1]$  # => b • Scala: **val** pair = (a, b)  $pair. 1 // \Rightarrow a$ pair.  $2$  // => b • Java: Tuple2 pair = **new** Tuple2(a, b); // class scala.Tuple2  $pair.1$  // => a pair.  $2$  // => b

#### Some Key-Value Operations

```
pets = sc.parallelize([(``cat", 1), ('''dog", 1), ('``cat", 2)])pets.reduceByKey(lambda x, y: x + y)
# \Rightarrow \{ (cat, 3), (dog, 1) \}pets.groupByKey()
# => \{(\text{cat}, \text{Seq}(1, 2)), (\text{dog}, \text{Seq}(1))\}pets.sortByKey()
# \Rightarrow \{ (cat, 1), (cat, 2), (dog, 1) \}
```
reduceByKey also automatically implements combiners on the map side

#### Example: Word Count

val lines = sc.textFile("hamlet.txt") val counts = lines.flatMap(\_.split(" ")) .map((\_, 1)) .reduceByKey(x + y) [Scala]

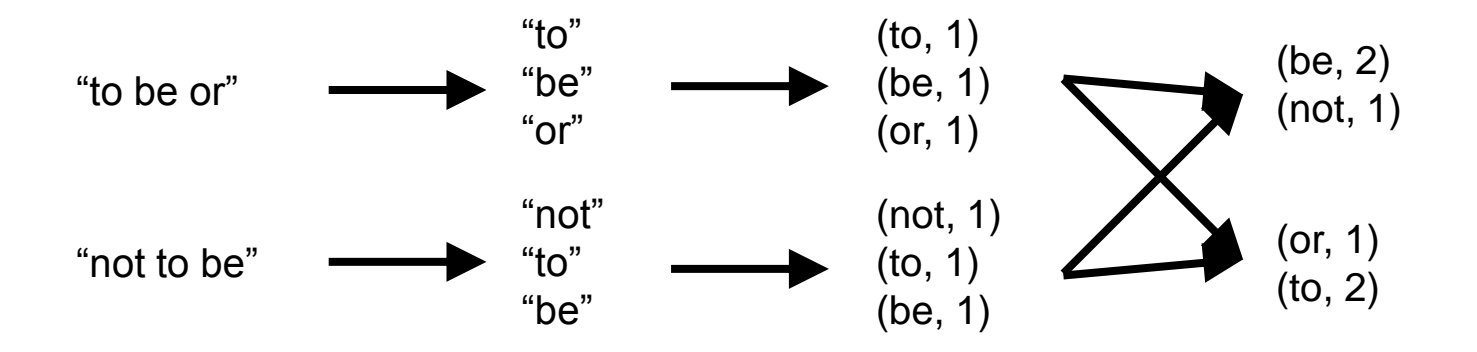

```
lines = sc.textFile("hamlet.txt")
counts = lines.flatMap(lambda line: line.split(" ")) \
               .map(lambda word: (word, 1)) \setminus.reduceByKey(lambda x, y: x + y)
                                                                   [Python]
```

```
Multiple Datasets
```

```
visits = sc.parallelize([("index.html"
, "1.2.3.4"),
                         ("about.html"
, "3.4.5.6"),
                         ("index.html", "1.3.3.1")pageNames = sc.parallelize([("index.html", "Home"), ("about.html", "About")])
visits.join(pageNames) 
# ("index.html", ("1.2.3.4", "Home"))
# ("index.html", ("1.3.3.1", "Home"))
# ("about.html", ('3.4.5.6", "About")visits.cogroup(pageNames) 
# ("index.html", (Seq("1.2.3.4", "1.3.3.1"), Seq("Home")))
# ("about.html", (Seq("3.4.5.6"), Seq("About")))
```
# Controlling the Level of Parallelism

• All the pair RDD operations take an optional second parameter for the **number of tasks**

```
words.reduceByKey(lambda x, y: x + y, 5)
words.groupByKey(5)
visits.join(pageViews, 5)
```
# Using Local Variables

• External variables you use in a closure will automatically be shipped to the cluster:

```
query = raw_input("Enter a query:")
pages.filter(lambda x: x.startswith(query)).count()
```
- Some caveats:
	- Each task gets a new copy (updates aren't sent back)
	- Variable must be Serializable (Java/Scala) or Pickle-able (Python)
	- Don't use fields of an outer object (ships all of it!)

## Closure Mishap Example

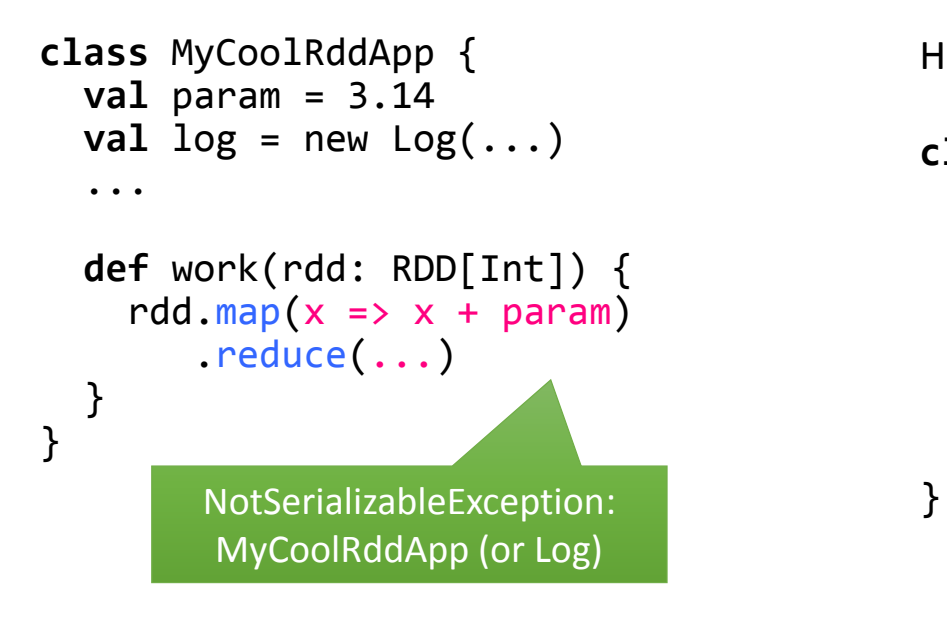

How to get around it:

```
class MyCoolRddApp {
```
...

```
def work(rdd: RDD[Int]) {
                                     val param_ = param
                                     rdd.map(x \Rightarrow x + param).reduce(...)
                                  }
MyCoolRddApp (or Log) References only local variable
                                          instead of this.param
```
# Software Components

- Spark runs as a library in your program (one instance per app)
- Runs tasks locally or on a cluster
	- Standalone deploy cluster, Mesos or YARN
- Accesses storage via Hadoop InputFormat API
	- Can use HBase, HDFS, S3, …
- A Spark program is two programs: A driver program and a workers program
- Worker programs run on cluster nodes or in local threads
- RDDs are distributed across workers

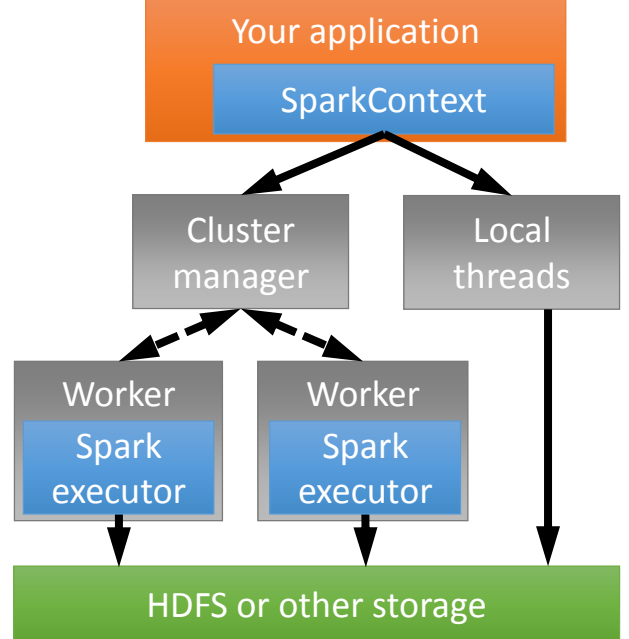

# Task Scheduler

- Supports general task graphs
- Pipelines functions where possible
- Cache-aware data reuse & locality
- Partitioning-aware to avoid shuffles

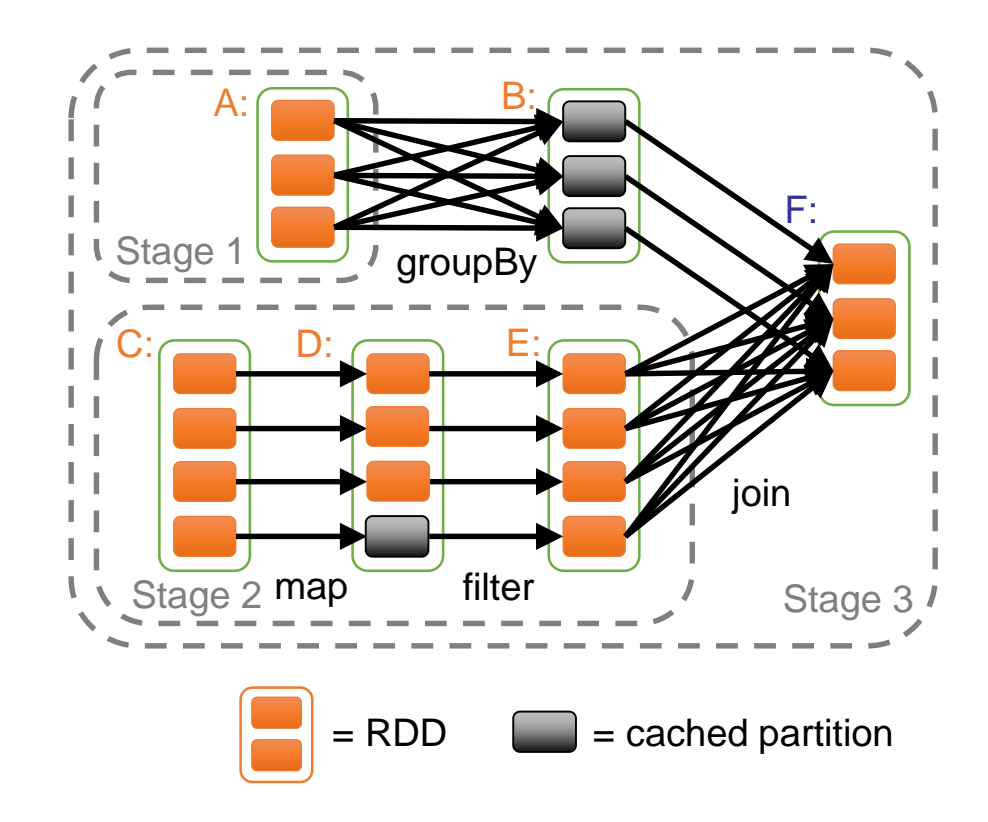

# Hadoop Compatibility

- Spark can read/write to any storage system/format that has a plugin for Hadoop!
	- Examples: HDFS, S3, HBase, Cassandra, Avro, SequenceFile
	- Reuses Hadoop's InputFormat and OutputFormat APIs
- APIs like SparkContext.textFile support filesystems, while SparkContext.hadoopRDD allows passing any Hadoop JobConf to configure an input source

```
Complete App: Scala
```

```
import spark.SparkContext
import spark.SparkContext._
object WordCount {
  def main(args: Array[String]) {
    val sc = new SparkContext("local", 
"WordCount"
, args(0), Seq(args(1)))
    val lines = sc.textFile(args(2))
    lines.flatMap(_.split(""))
         .map(word \Rightarrow (word, 1))
         .reduceByKey( + ).saveAsTextFile(args(3))
  }
}
```
#### Complete App: Python

```
import sys
from pyspark import SparkContext
if name == " main ":
    sc = SparkContext( "local", 
"WordCount"
, sys.argv[0], None)
    lines = sc.textFile(sys.argv[1])
    lines.flatMap(lambda s: s.split("")) \
         .map(lambda word: (word, 1)) \setminus.reduceByKey(lambda x, y: x + y) \
         .saveAsTextFile(sys.argv[2])
```
# Page Rank

- Give pages ranks (scores) based on links to them
	- Links from many pages  $\rightarrow$  high rank
	- Link from a high-rank page  $\rightarrow$  high rank
- Good example of a more complex algorithm
	- Multiple stages of map & reduce
- Benefits from Spark's in-memory caching
	- Multiple iterations over the same data

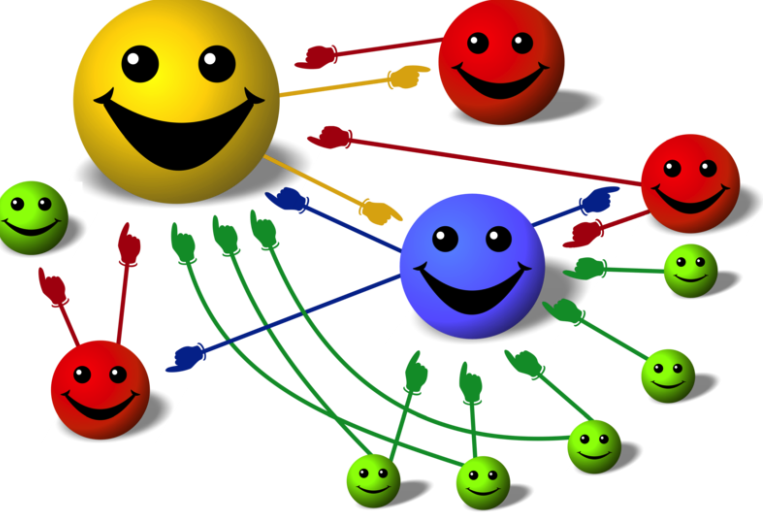

# Page Rank

$$
PR(x) = (1 - d) + d \sum_{i=1}^{n} \frac{PR(t_i)}{C(t_i)}
$$

- Sketch of algorithm:
- Start with seed *PRi* values
- Each page distributes *PRi* "credit" to all pages it links to
- Each target page adds up "credit" from multiple in-bound links to compute *PRi+1*   $\sum_{i=1}^{P\textbf{R}(l_i)}\overline{C(t_i)}$ ll pages it links to<br>n multiple in-bound links to
- Iterate until values converge

- 1. Start each page at a rank of 1
- 2. On each iteration, have page p contribute rank<sub>p</sub> / |neighbors<sub>p</sub>| to its neighbors
- 3. Set each page's rank to  $0.15 + 0.85 \times$  contribs

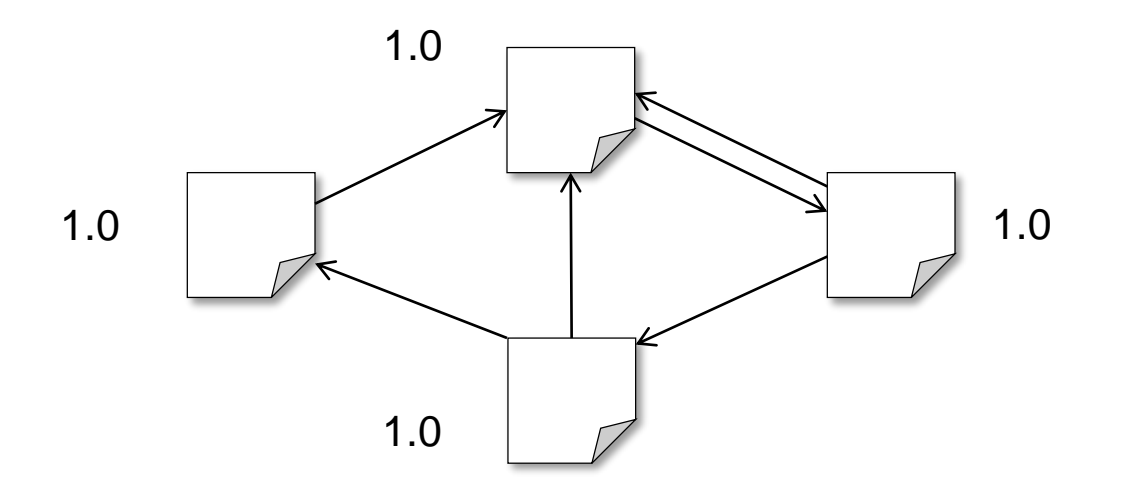

- 1. Start each page at a rank of 1
- 2. On each iteration, have page p contribute rank<sub>p</sub> / |neighbors<sub>p</sub>| to its neighbors
- 3. Set each page's rank to  $0.15 + 0.85 \times$  contribs

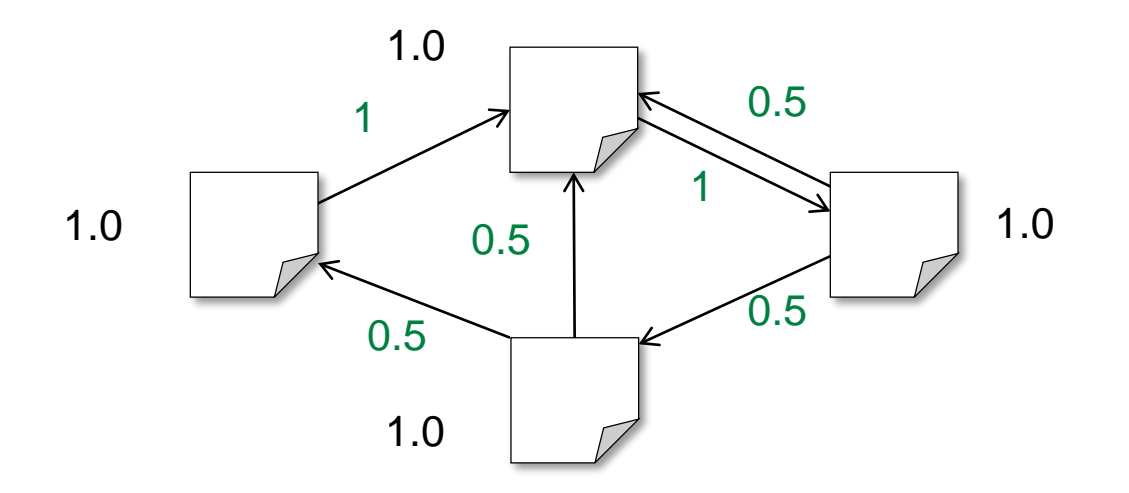

- 1. Start each page at a rank of 1
- 2. On each iteration, have page p contribute rank<sub>p</sub> / |neighbors<sub>p</sub>| to its neighbors
- 3. Set each page's rank to  $0.15 + 0.85 \times$  contribs

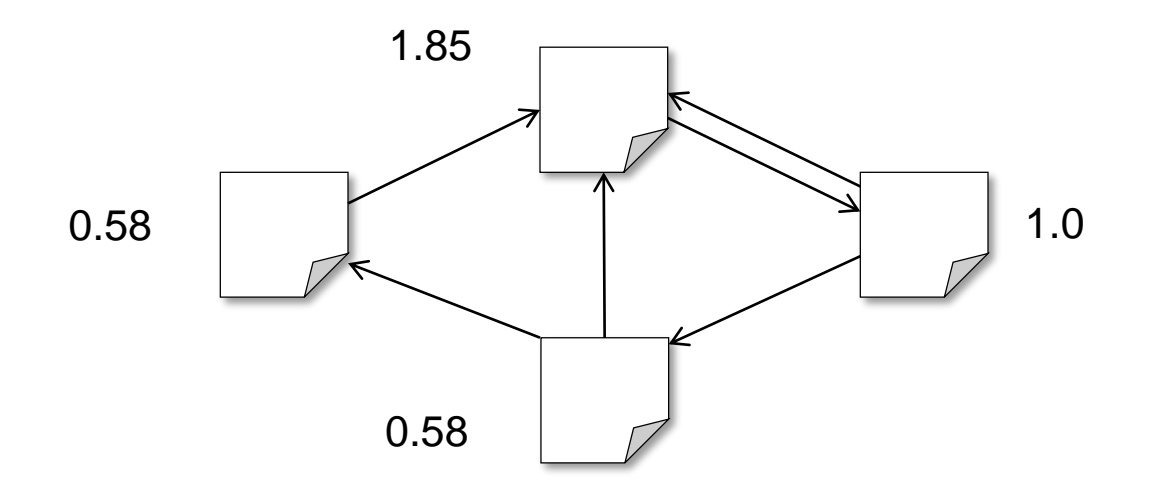

- 1. Start each page at a rank of 1
- 2. On each iteration, have page p contribute rank<sub>p</sub> / |neighbors<sub>p</sub>| to its neighbors
- 3. Set each page's rank to  $0.15 + 0.85 \times$  contribs

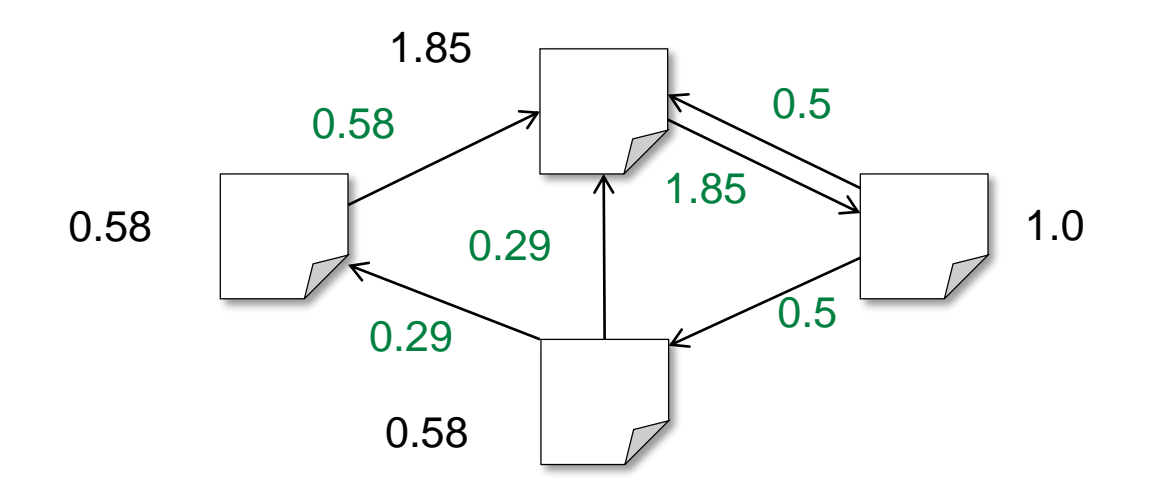

- 1. Start each page at a rank of 1
- 2. On each iteration, have page p contribute rank<sub>p</sub> / |neighbors<sub>p</sub>| to its neighbors
- 3. Set each page's rank to  $0.15 + 0.85 \times$  contribs

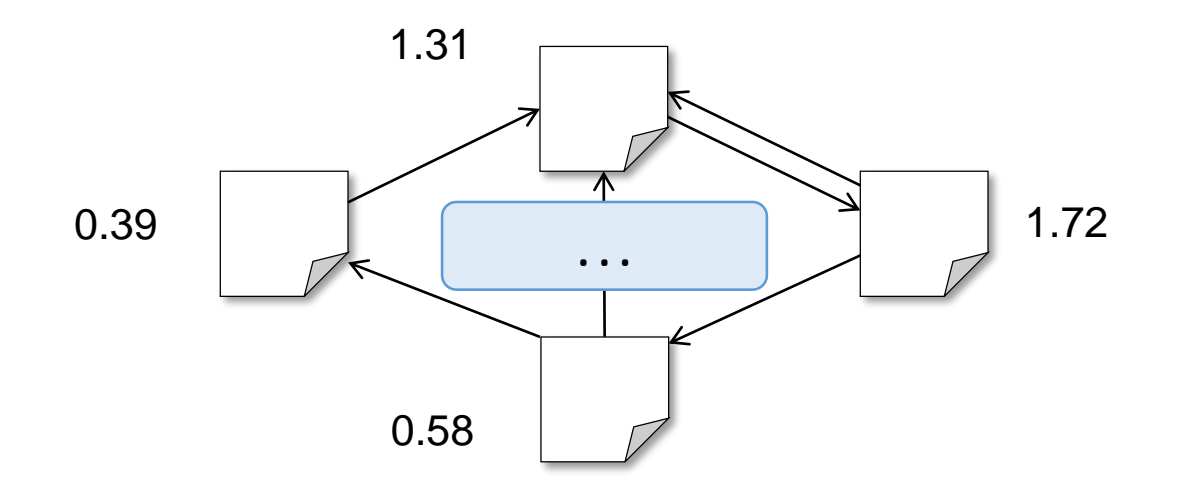

- 1. Start each page at a rank of 1
- 2. On each iteration, have page p contribute rank<sub>p</sub> / |neighbors<sub>p</sub>| to its neighbors
- 3. Set each page's rank to  $0.15 + 0.85 \times$  contribs

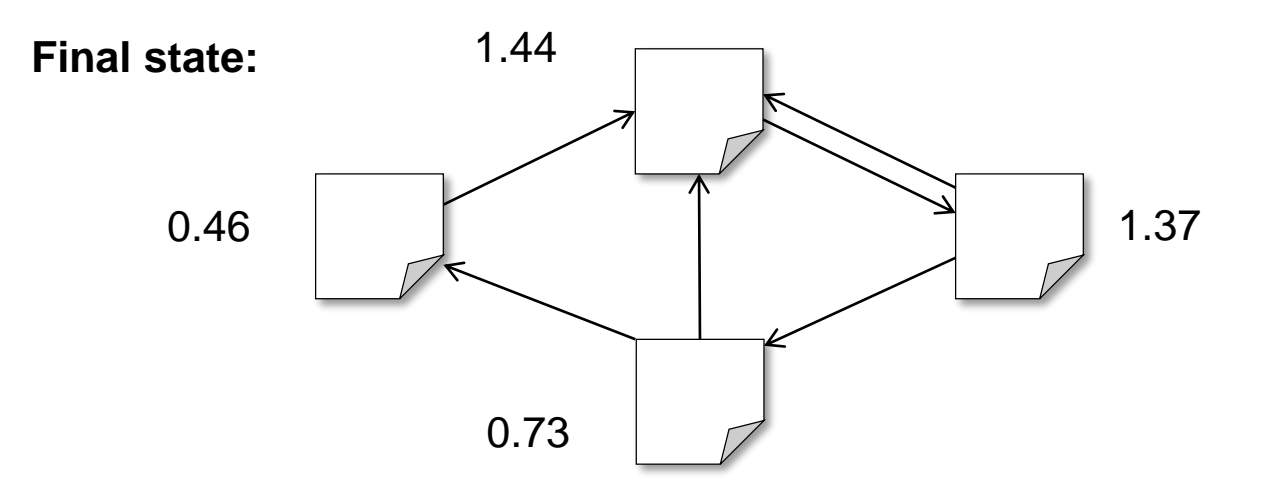

# Page Rank: MapReduce (Just an intuition)

One PageRank iteration:

```
• Input: 
     (id<sub>1</sub>, [score<sub>1</sub><sup>(t)</sup>, out<sub>11</sub>, out<sub>12</sub>, ..]), (id<sub>2</sub>, [score<sub>2</sub><sup>(t)</sup>, out<sub>21</sub>, out<sub>22</sub>, ..]) ..
```
• Output: (id<sub>1</sub>, [score $_1^{(t+1)}$ , out $_{11}$ , out $_{12}$ , ..]), (id<sub>2</sub>, [score $_2^{(t+1)}$ , out $_{21}$ , out $_{22}$ , ..]) ..

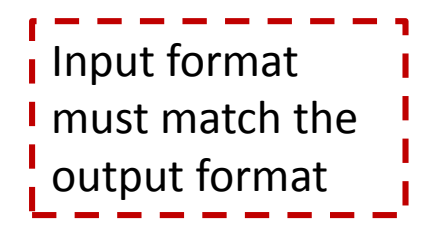

## Pseudocode

```
fun map( key: url, value: [pagerank, outlink_list] )
  foreach outlink in outlink_list
    emit( key: outlink, value: pagerank/size(outlink_list) )
  emit( key: url, value: outlink list )
```

```
fun reduce( key: url, value: list pr or urls )
  outlink_list = []
  pagerank = 0
  foreach pr_or_urls in list_pr_or_urls
    if is list( pr_or_urls )
      outlink list = pr_or_urls
    else
      pagerank += pr_or_urls
  pagerank = 0.15 + (0.85 * pagerank)
```
emit( key: url, value: [pagerank, outlink\_list])

(1) Each page **distributes** *PRi* "credit" to all pages it links to

(2) Each target page **adds up** "credit" from multiple in-bound links

# The result of each iteration is persisted!

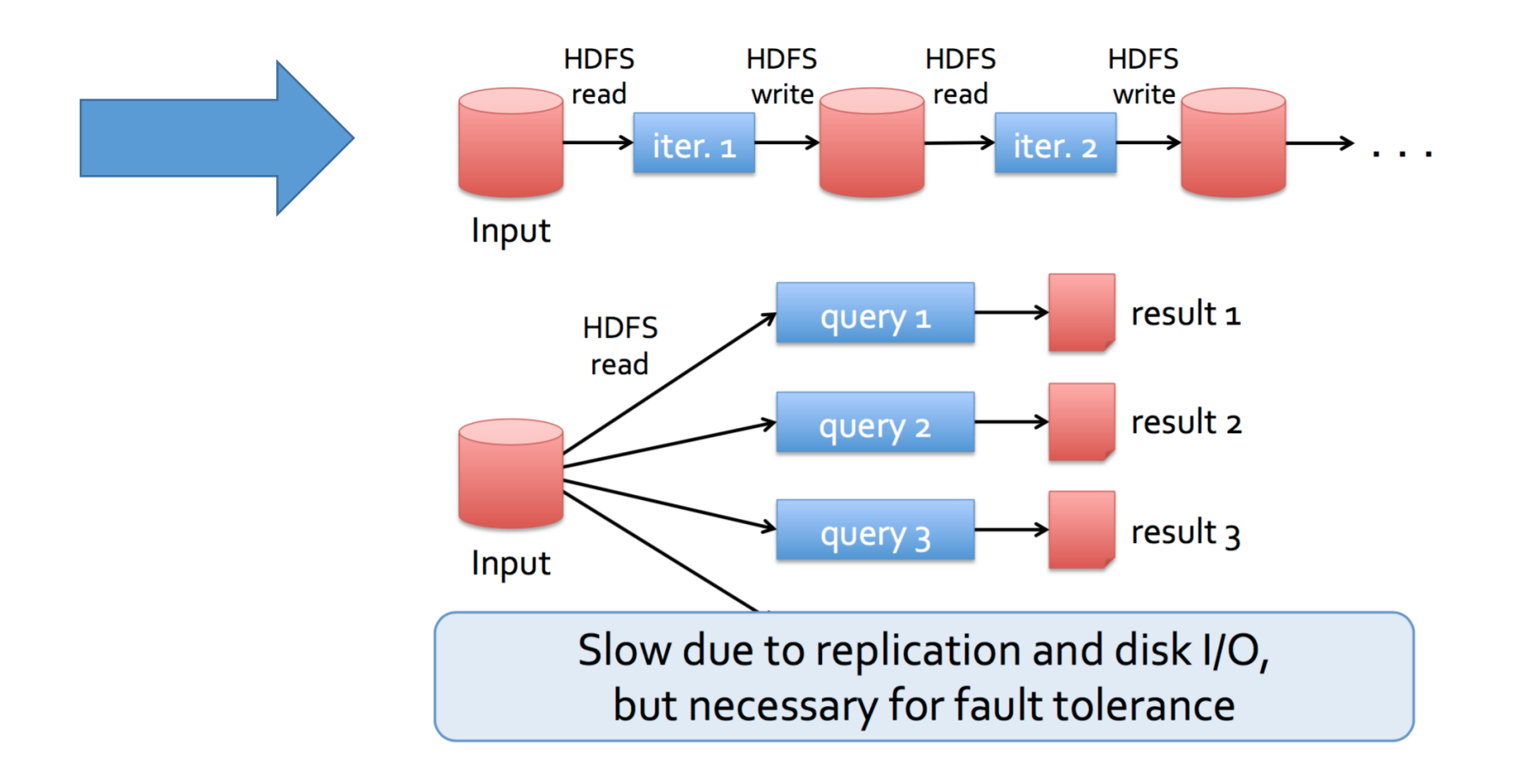

# Scala Implementation ()

```
val links = // RDD of (url, neighbors) pairs
var ranks = // RDD of (url, rank) pairs
for (i <- 1 to ITERATIONS) {
 val contribs = links.join(ranks).flatMap {
   case (url, (neighbors, rank)) =>
      neighbors.map(dest => (dest, rank/neighbors.size))
  }
 ranks = contribs.reduceByKey(+ ) // Sum all links pointing to each url
                  .mapValues(0.15 + 0.85 * )
}
```
ranks.saveAsTextFile(...) **// Intermediate values** scala> contributions.collect Scala> Array[(String, Double)] = Array((MapR,1.0), (Baidu,0.5), (Blogger,0.5), (Google,0.5), (Baidu,0.5), (MapR,1.0))

```
// A possible initialization
val links = sc.parallelize(List(("MapR",List("Baidu","Blogger")),("Baidu", 
List("MapR")),("Blogger",List("Google","Baidu")),("Google", List("MapR"))))
.partitionBy(new HashPartitioner(4)).persist()
var ranks = \text{links}.mapValues(v = > 1.0)
```
### Python Implementation

```
links = # RDD of (url, neighbors) pairs
ranks = # RDD of (url, rank) pairs
for i in range(NUM_ITERATIONS):
    def compute_contribs(pair):
         \lceil \text{url}, \lceil \text{links}, \text{rank} \rceil \rceil = \text{pair} # split key-value pair
         return [(dest, rank/len(links)) for dest in links]
    contribs = links.join(ranks).flatMap(compute controls)ranks = contribs.reduceByKey(lambda x, y: x + y) \
                       .mapValues(lambda x: 0.15 + 0.85 * x)
```

```
ranks.saveAsTextFile(...)
```
## PageRank Performance

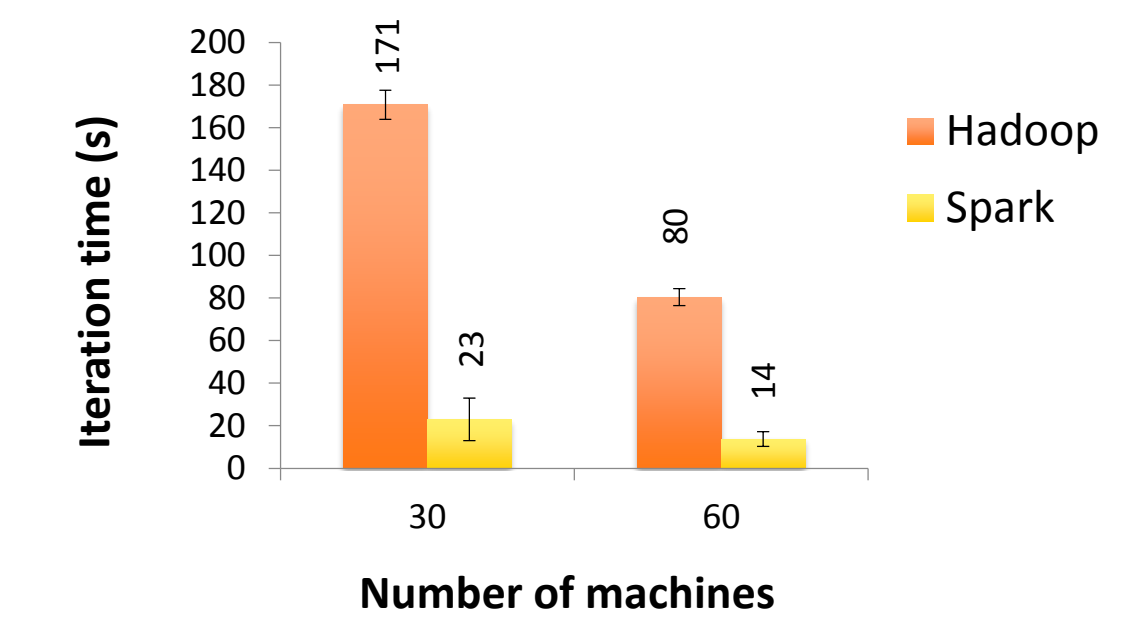

# Other Iterative Algorithms

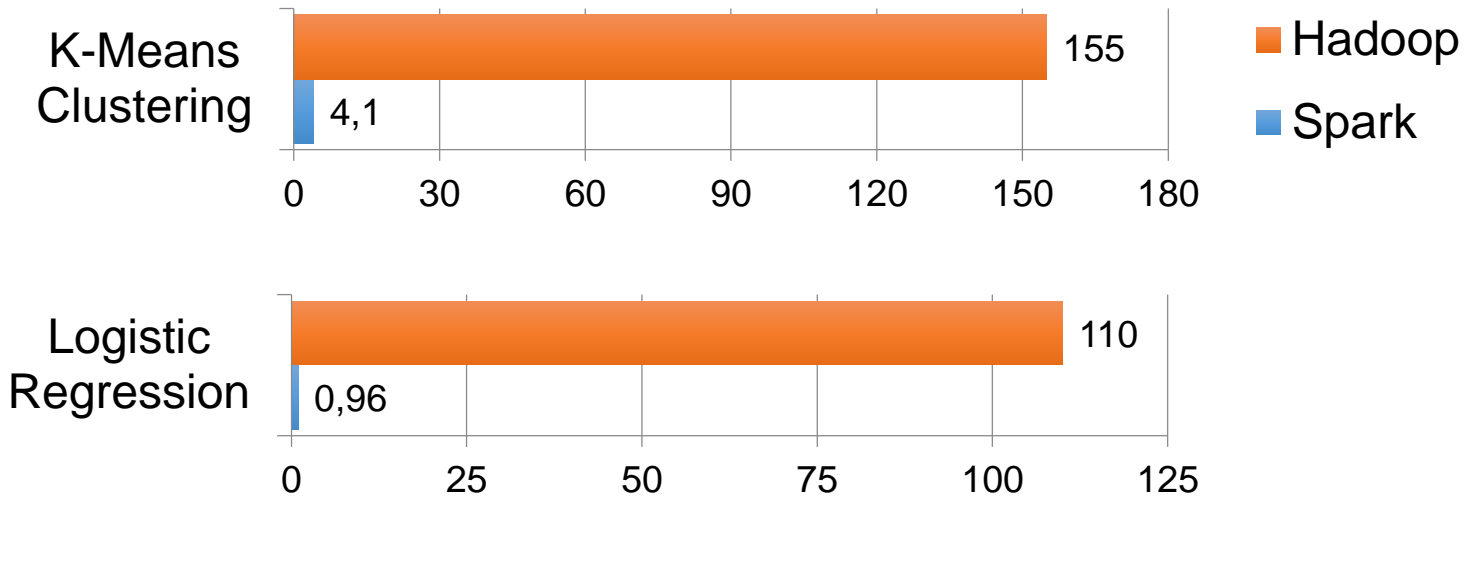

Time per Iteration (s)

# Spark ecosystem

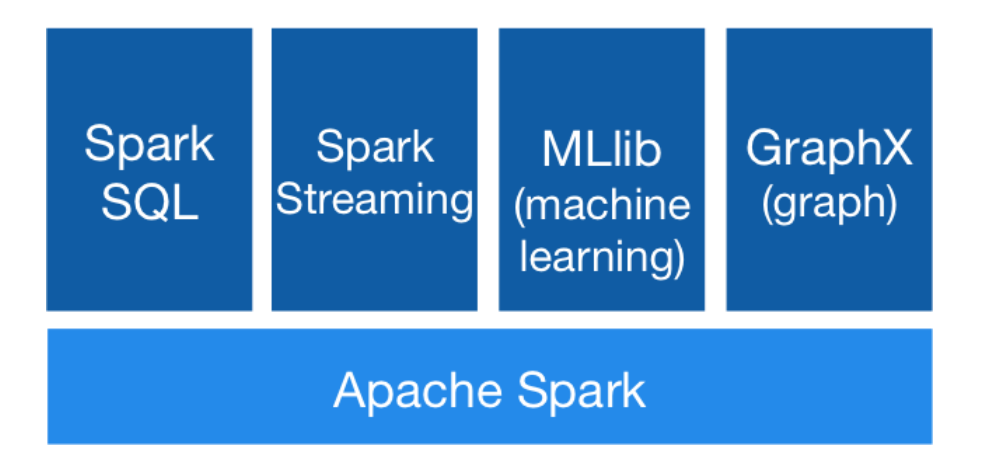

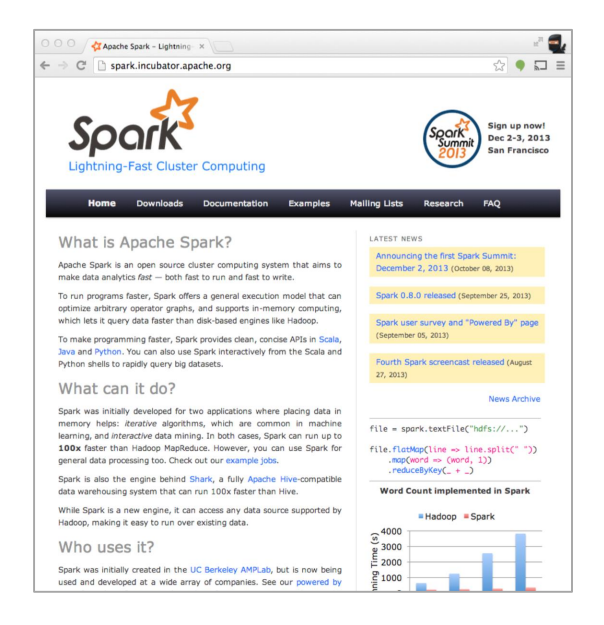

# Sources & References

On the problem with the stack of big data analytics

• http://ampcamp.berkeley.edu/wp-content/uploads/2013/02/Berkeley-Data-Analytics-Stack-BDAS-Overview-Ion-Stoica-Strata-2013.pdf

RDDs

• web.eecs.umich.edu/~mosharaf/Slides/EECS582/W16/030916-Qi-Spark.pptx

Spark

• http://ampcamp.berkeley.edu/wp-content/uploads/2013/02/Parallel-Programming-With-Spark-Matei-Zaharia-Strata-2013.pdf

Extra: shark

• http://ampcamp.berkeley.edu/wp-content/uploads/2013/02/Shark-SQLand-Rich-Analytics-at-Scala-Reynold-Xin.pdf